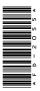

# FD-2055

## B.Com. (Part-III) Examination, 2022

### **COMPUTER APPLICATION**

# Paper - I

Programming in Visual Basic

*Time* : Three Hours]

[Maximum Marks : 50

**Note** : Answer any **two** parts from each question. All questions carry equal marks.

### Unit-I

- 1. (a) Explain the difference between input box and message box.
  - (b) Explain IDE in Visual Basic.
  - (c) Explain different data types in Visual Basic.

**DRG\_249**(3)

(Turn Over)

### (2)

### Unit-II

- **2.** (*a*) Explain different decision making statements.
  - (b) What is loop? Explain while loop.
  - (c) Explain the difference between list box and combo box.

#### Unit-III

- **3.** (*a*) What is Function ? How function is declared ? Explain with example.
  - (b) Write the difference between call by value and call by reference.
  - (c) Explain watch window, immediate window and local window.

#### **Unit-IV**

- **4.** (*a*) Write the difference between picture box and image box.
  - (b) Write short notes on the following:
    - (i) MDI
    - (ii) SDI
  - (c) What is File? Explain sequential access file.

**DRG\_249**(3)

### (3)

#### Unit-V

- 5. (a) What is record set? Explain SQL.
  - (b) Write a program for displaying records for student using data control.
  - (c) Differentiate between ADO and RDO.